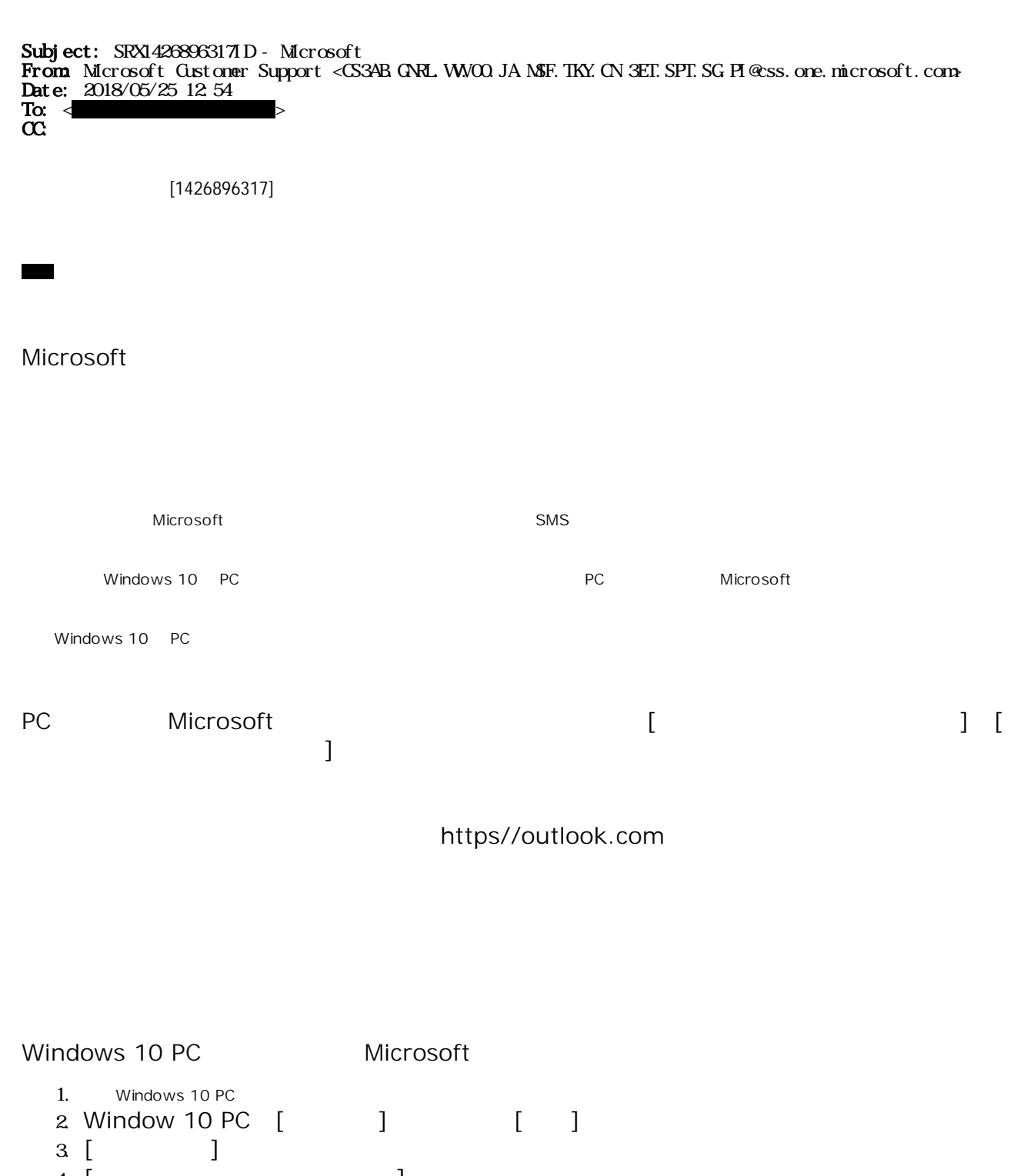

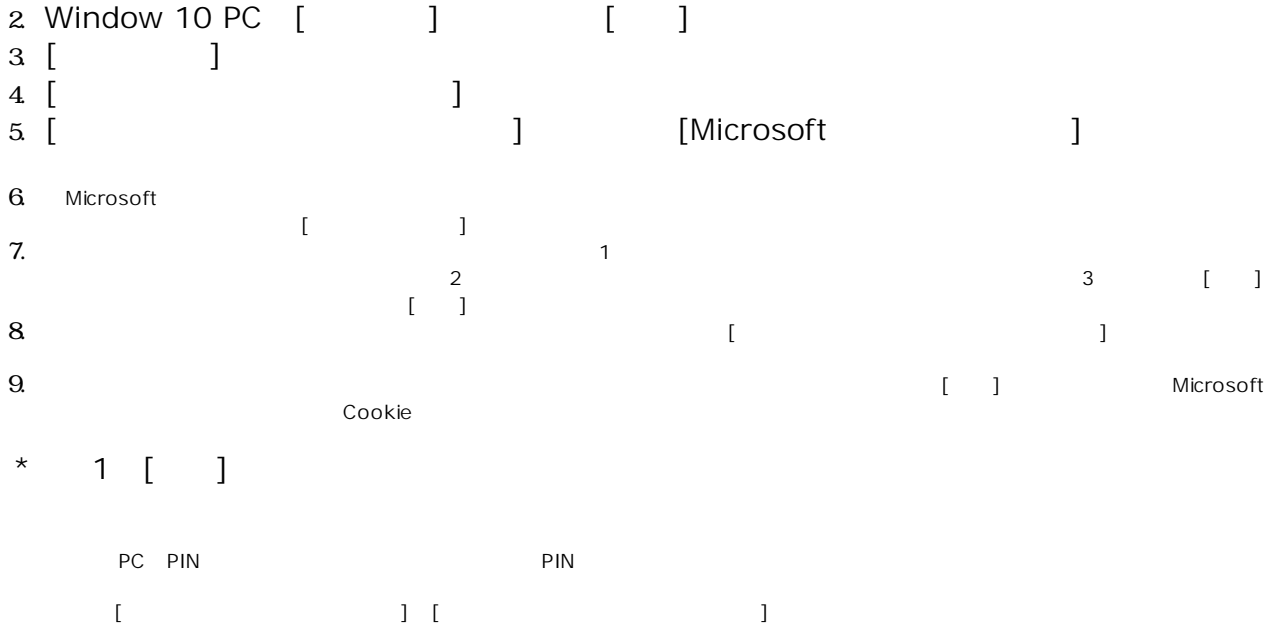

## $[ \quad ] [ \quad ]$ https://outlook.com

内田

Escalation Analyst | Accounts & Billing Lifecycle

Microsoft Customer Support

[ 8:00 16:30 ( ) JST]

© 2017 Microsoft Corporation. All Rights Reserved

| |